## **Nova propriedade: Tipo de autenticação**

O Cronapp disponibilizou novas propriedades para que seja possível mudar o tipo de autenticação após um projeto ser criado, elas são: Normal, Token, Active Directory, LDAP, Certificado Digital, Redes Social (Facebook, LinkedIn, Google e Github) Oauth2 e SAML. A partir de agora, em qualquer momento de desenvolvimento do projeto, pode-se alternar entre elas.

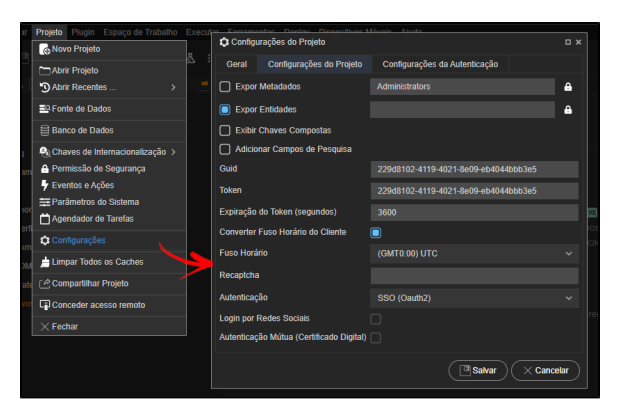

**Figura 1 - Acesso as configurações de autenticação do projeto**